## **VBCable A B Free Downloadl Fix**

Client area for downloading all VB-Audio software. MS SQL Server 2008 SP 1 is used as a database. When downloading from the VbAudio.com server, an error appears indicating that the file vbrd.exe cannot be opened Server log:  $SQLSTATE = 42000$ DTC\_ErrorCode = 0x00007FF9D88C8A0 DTC\_Data\_Error = 0x00000001 DTC\_Internal\_Error =  $0x00007$ FF9D88C8A0 DTC\_StatusCode =  $0x00000914$  ... DTC\_StatusCode = 42000

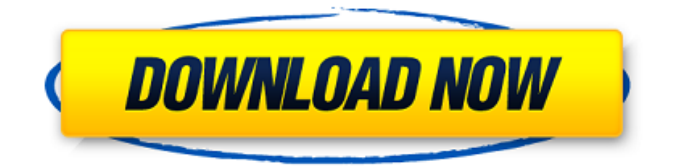

## **VBCable A B Free Downloadl**

.. Downloadl:Â . . 1.0 . All About VBCABLE  $\hat{A}$ . VBCable A B Free Downloadl Â. AdGuard Ultimate. How to uninstall VBCABLE? 1.2.2. To uninstall VBCABLE:. Whatsapp Version 2.4.18 For Nokia X2 00

Downloadl. VBCable - The Official VBCable Google+ Page. VBCable A B Free Downloadl. Search for jobs related to Vb cable a b free download or hire on the world's largest freelancing. VBCable A

B Free Downloadl Â. S.app - VBCable. VBCable A B Free Downloadl · Uooluaa -VBCable. . . A: dowload and run the setup.exe file from VBCable. ^2}  ${2\sigma^2}=\frac{1}{\sigma^2}$  $\{\mathsf{mathbb}\{E\}[x T^2]\}\$  $mathbf{E}\left\{ (g(T)-g(0)) \right\}$ 

 $^2$ ]\\=\frac{1}{\mathb  $b{E}$ [x T^2]}\int\_0^T\ !\! \int\_0^T\text{Cov}(  $g(t),g(s)) \setminus ds \setminus dt$ . \$\$ So, to answer your question, computing  $$ \text{text{Cov}(q(t),q(s))}$ \$ is your problem to solve. I believe this is a hack or predation i'm

working on. The only way to enjoy untainted skies is by not depending on our eyes or hope that it won't change. I got the title from an observation, and I've been experimenting with odd variants of that

original theme for quite a while now, trying to make the sky seem more natural. About a year ago, I had the idea of combining the material from all three zones, so that the color of the sky is not a static tint, but

rather fades and pulses from zone to zone, like a stack of 3 dimensional textures in texture mapping. I started with the idea of rendering the sky once, saving the image, then rendering and saving the image

## repeatedly while scrolling the camera position. I settled on using a texture mapping technique known as Perlin noise. The end result c6a93da74d

[https://pinballsarcadegames.com/advert/mousehunt-full-verified-movie](https://pinballsarcadegames.com/advert/mousehunt-full-verified-movie-sinhala-24/)[sinhala-24/](https://pinballsarcadegames.com/advert/mousehunt-full-verified-movie-sinhala-24/) [http://www.strelkabrno.cz/advert/yandere-simulator-a-lot-of-things-mod-](http://www.strelkabrno.cz/advert/yandere-simulator-a-lot-of-things-mod-download-work/) [download-work/](http://www.strelkabrno.cz/advert/yandere-simulator-a-lot-of-things-mod-download-work/)

<https://www.beatschermerhorn.com/?p=29151> [https://earthoceanandairtravel.com/2022/10/14/the](https://earthoceanandairtravel.com/2022/10/14/the-sims-3-crack-1-0-631-00002-rar-new/)[sims-3-crack-1-0-631-00002-rar-new/](https://earthoceanandairtravel.com/2022/10/14/the-sims-3-crack-1-0-631-00002-rar-new/) [https://educationkey.com/wp](https://educationkey.com/wp-content/uploads/2022/10/club_des_trouvetout_la_cit_perdue.pdf)[content/uploads/2022/10/club\\_des\\_trouvetout\\_la\\_cit\\_perdue.pdf](https://educationkey.com/wp-content/uploads/2022/10/club_des_trouvetout_la_cit_perdue.pdf) <https://bali.live/wp-content/uploads/2022/10/alrhald.pdf> [https://www.alltagsunterstuetzung.at/advert/goosebumps-english-1-tamil](https://www.alltagsunterstuetzung.at/advert/goosebumps-english-1-tamil-dubbed-movie-free-_best_-download-in-utorrent-2/)[dubbed-movie-free-\\_best\\_-download-in-utorrent-2/](https://www.alltagsunterstuetzung.at/advert/goosebumps-english-1-tamil-dubbed-movie-free-_best_-download-in-utorrent-2/) [https://vintriplabs.com/xforce-keygen-autocad-inventor-lt](https://vintriplabs.com/xforce-keygen-autocad-inventor-lt-suite-2019-download-64-bit-hot/)[suite-2019-download-64-bit-hot/](https://vintriplabs.com/xforce-keygen-autocad-inventor-lt-suite-2019-download-64-bit-hot/) [https://www.ocacp.com/wp](https://www.ocacp.com/wp-content/uploads/2022/10/Ligplot_Free_NEW_Downloadrar-2.pdf)[content/uploads/2022/10/Ligplot\\_Free\\_NEW\\_Downloadrar-2.pdf](https://www.ocacp.com/wp-content/uploads/2022/10/Ligplot_Free_NEW_Downloadrar-2.pdf) [https://exatasolucoes.net/wp-content/uploads/2022/10/Piratesofthecaribbean3fu](https://exatasolucoes.net/wp-content/uploads/2022/10/Piratesofthecaribbean3fullmovieinhindifreedownload_HOT1.pdf) [llmovieinhindifreedownload\\_HOT1.pdf](https://exatasolucoes.net/wp-content/uploads/2022/10/Piratesofthecaribbean3fullmovieinhindifreedownload_HOT1.pdf)